## **ЮЖНО-УРАЛЬСКИЙ ГОСУДАРСТВЕННЫЙ УНИВЕРСИТЕТ**

УТВЕРЖДАЮ: Директор института Политехнический институт Электронный документ, подписанный ПЭП, хранится в системе

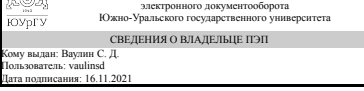

С. Д. Ваулин

## **РАБОЧАЯ ПРОГРАММА**

**дисциплины** Б.1.30 Системы автоматизированного проектирования средств поражения **для специальности** 17.05.01 Боеприпасы и взрыватели **уровень** специалист **тип программы** Специалитет **специализация** Технология производства, снаряжения и испытаний боеприпасов **форма обучения** очная **кафедра-разработчик** Летательные аппараты

Рабочая программа составлена в соответствии с ФГОС ВО по направлению подготовки 17.05.01 Боеприпасы и взрыватели, утверждённым приказом Минобрнауки от 12.09.2016 № 1161

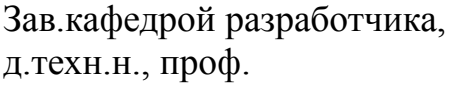

Разработчик программы, к.техн.н., доцент (кн)

СОГЛАСОВАНО

Зав.выпускающей кафедрой Двигатели летательных аппаратов д.техн.н., проф.

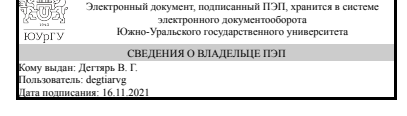

Электронный документ, подписанный ПЭП, хранится в системе электронного документооборота Южно-Уральского государственного университета СВЕДЕНИЯ О ВЛАДЕЛЬЦЕ ПЭП Кому выдан: Терехин А. А. Пользователь: terekhinaa Дата подписания: 16.11.2021

В. Г. Дегтярь

А. А. Терехин

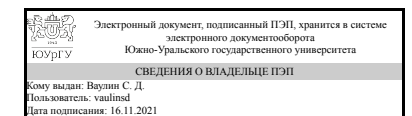

С. Д. Ваулин

### **1. Цели и задачи дисциплины**

Дисциплина «Системы автоматизированного проектирования средств поражения» предназначена для студентов, обучающихся по специальности 17.05.01 Боеприпасы и взрыватели (Инженер). Общепрофессиональная дисциплина «Системы автоматизированного проектирования средств поражения» предназначена для повышения уровня обученности студентов применению инфор-мационных технологий САПРовской тематики при решении инженерных задач механотехнологического плана. Предметом дисциплины являются программные средства и ме-тодики их применения, позволяющие повысить качество проектирования изделий и тех-нологий при резком снижении временных затрат. Цель курса – обеспечить комплекс знаний и умений студентов, позволяющий им быстрее и с более высоким качеством выполнять курсовые и дипломные проекты, а после окончания вуза – быстро и качественно производить проектные работы с применением вычислительной техники.

### **Краткое содержание дисциплины**

Трёхмерные модели; методика разработки поверхностной модели; параметриче-ское конструирование; порядок создания 2D-параметрической модели; порядок создания 3D параметрической модели; оформление параметрических моделей; выполнение инже-нерных расчетов; способы оценки инженерных решений; правила подготовки проектных документов.

### **2. Компетенции обучающегося, формируемые в результате освоения дисциплины**

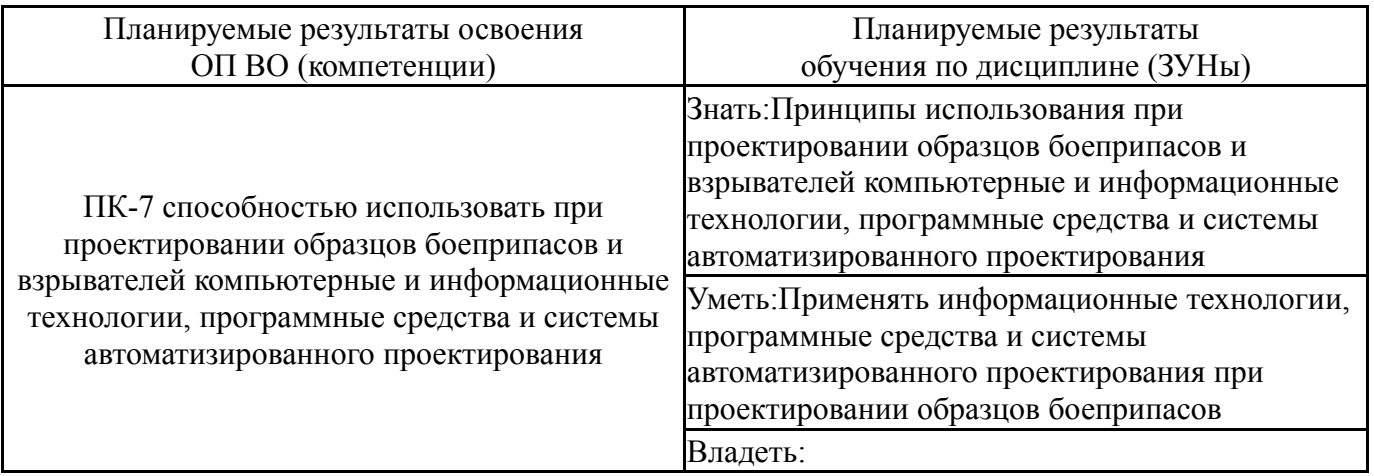

## **3. Место дисциплины в структуре ОП ВО**

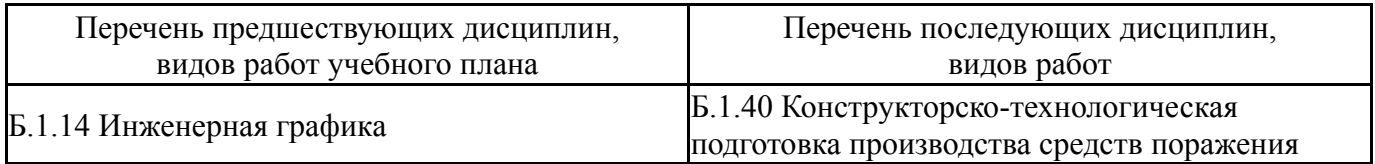

Требования к «входным» знаниям, умениям, навыкам студента, необходимым при освоении данной дисциплины и приобретенным в результате освоения предшествующих дисциплин:

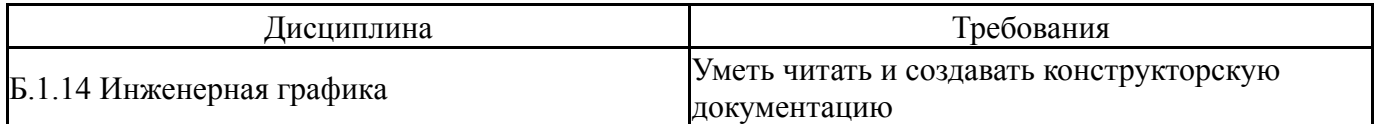

# **4. Объём и виды учебной работы**

# Общая трудоемкость дисциплины составляет 3 з.е., 108 ч.

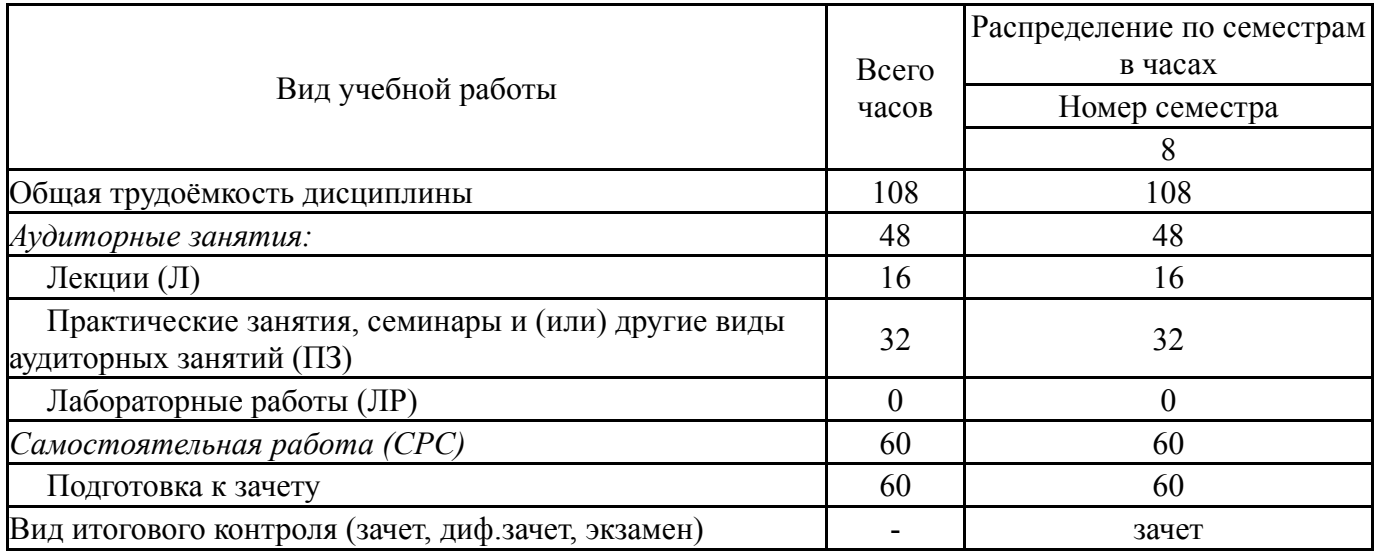

## **5. Содержание дисциплины**

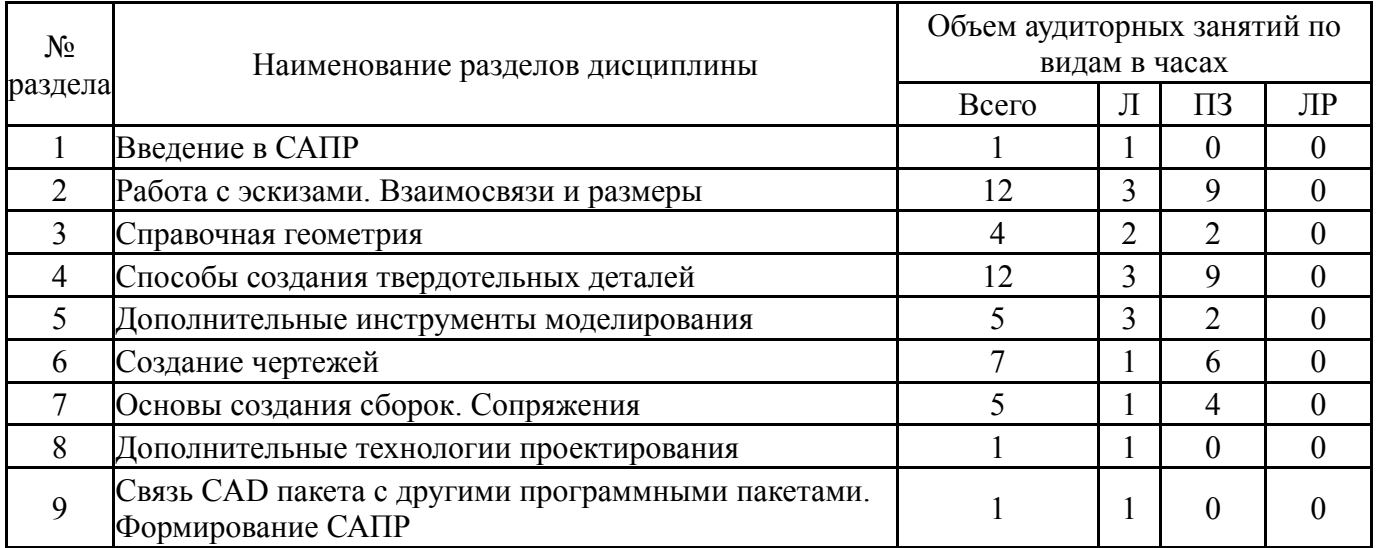

## **5.1. Лекции**

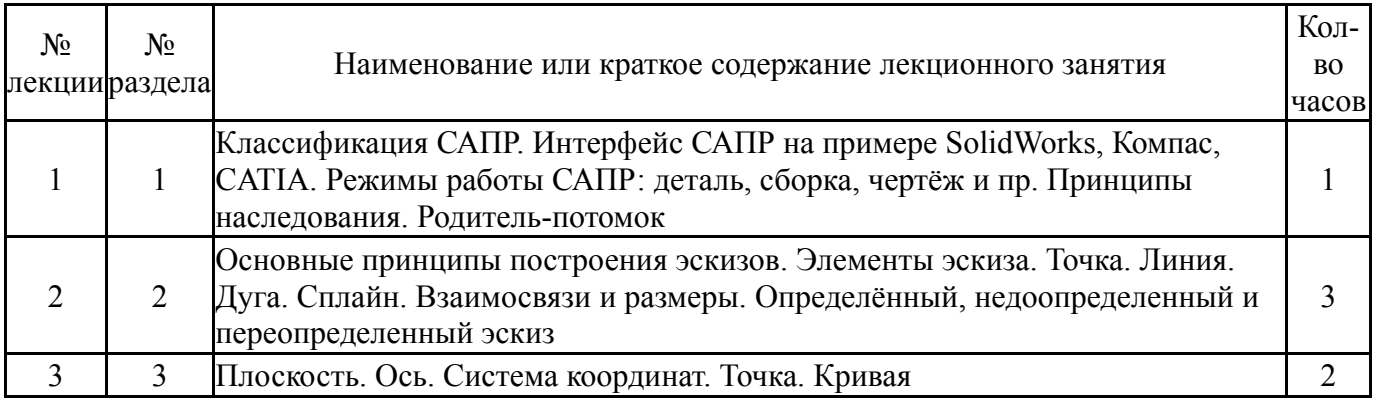

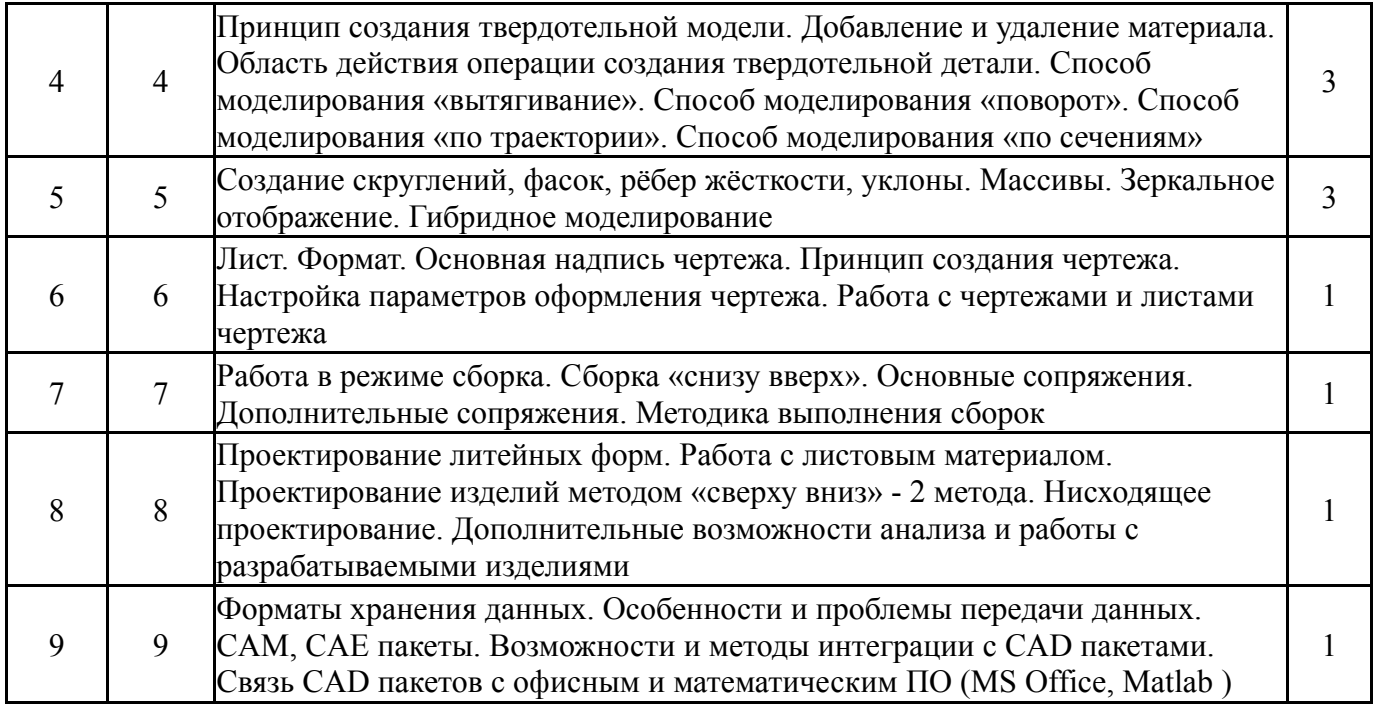

# **5.2. Практические занятия, семинары**

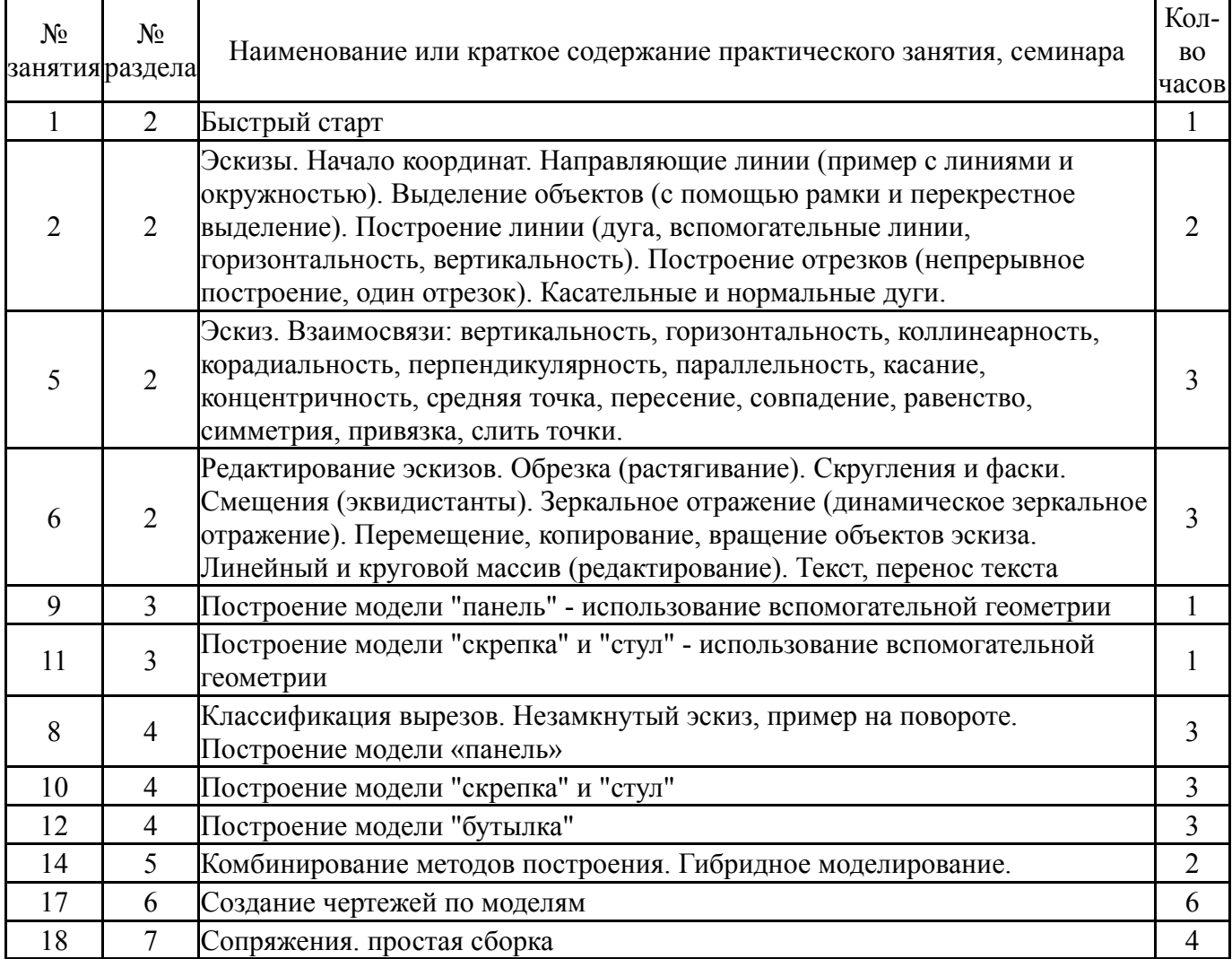

# **5.3. Лабораторные работы**

Не предусмотрены

#### **5.4. Самостоятельная работа студента**

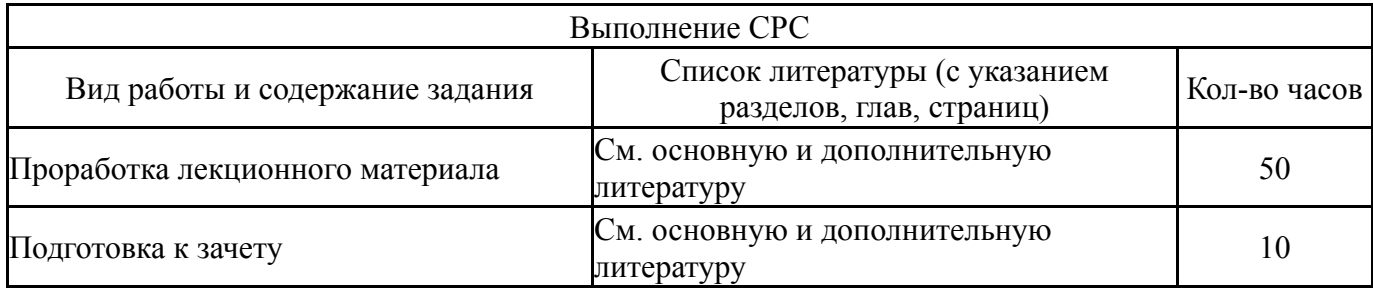

## **6. Инновационные образовательные технологии, используемые в учебном процессе**

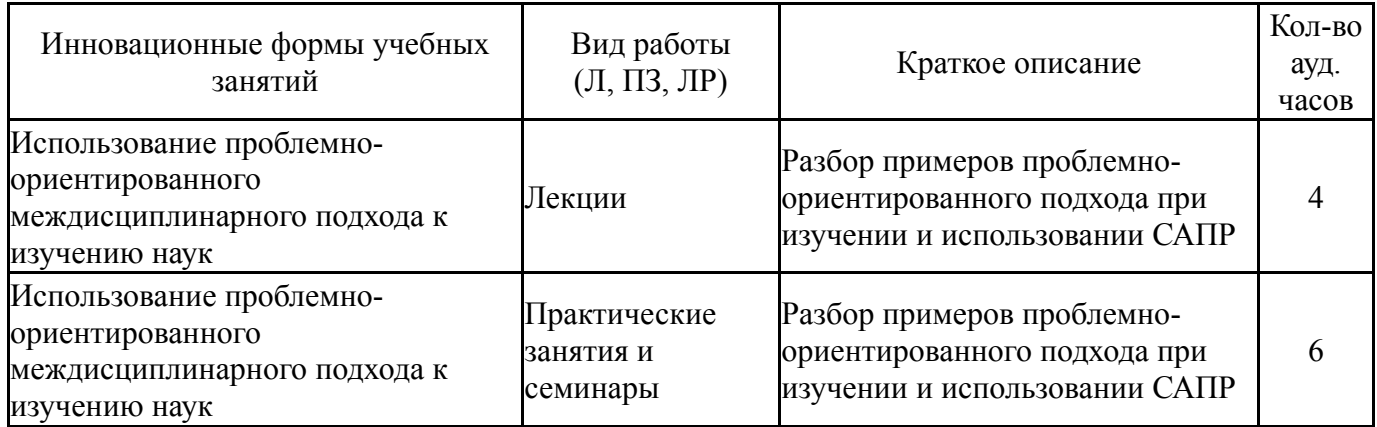

#### **Собственные инновационные способы и методы, используемые в образовательном процессе**

#### Не предусмотрены

Использование результатов научных исследований, проводимых университетом, в рамках данной дисциплины: нет

### **7. Фонд оценочных средств (ФОС) для проведения текущего контроля успеваемости, промежуточной аттестации по итогам освоения дисциплины**

#### **7.1. Паспорт фонда оценочных средств**

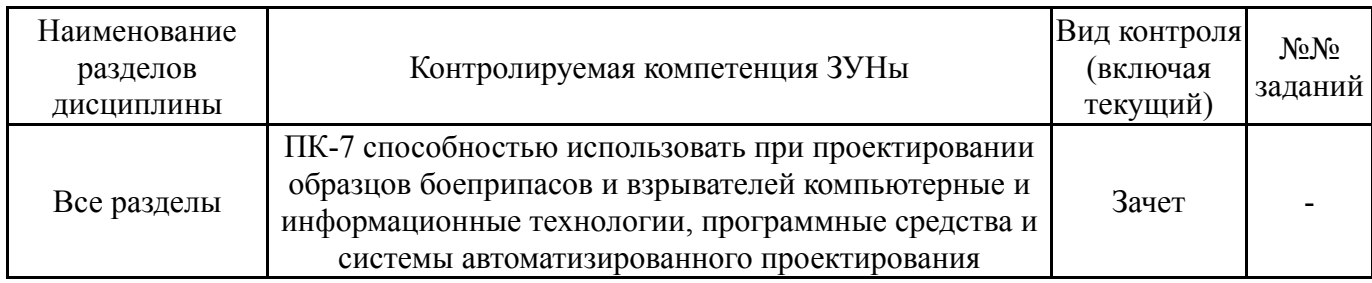

## **7.2. Виды контроля, процедуры проведения, критерии оценивания**

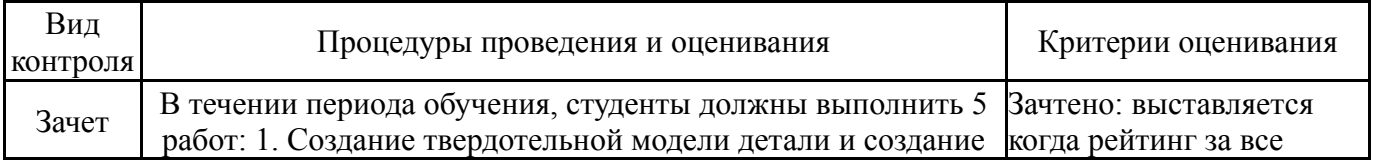

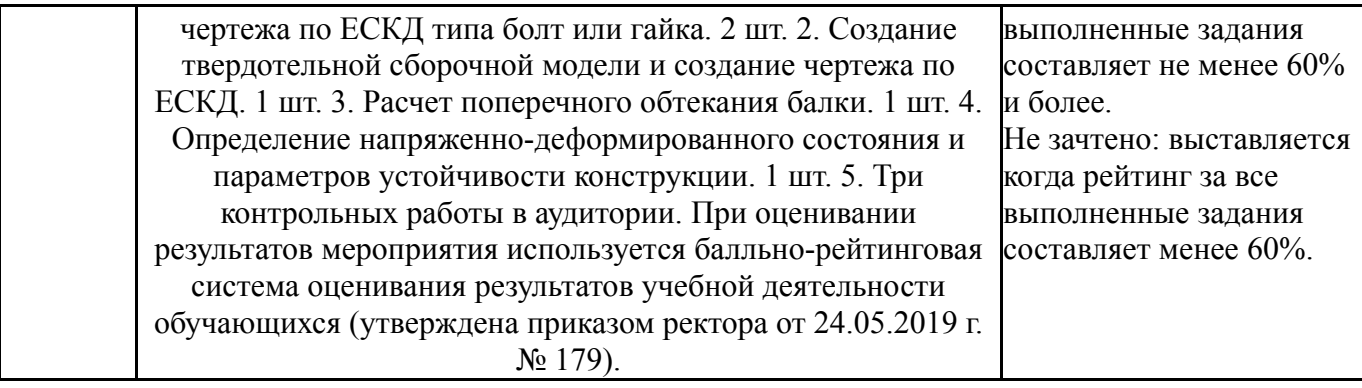

#### **7.3. Типовые контрольные задания**

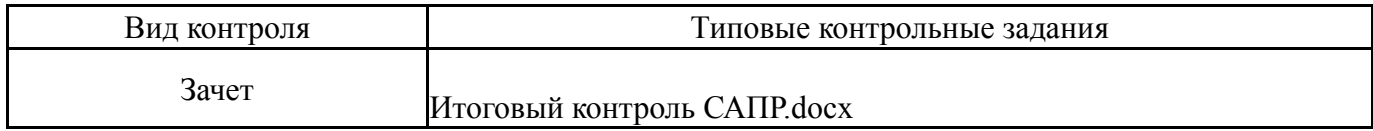

#### **8. Учебно-методическое и информационное обеспечение дисциплины**

#### **Печатная учебно-методическая документация**

*а) основная литература:*

1. Системы автоматизированного проектирования. САПР [Текст] Кн. 3 Информационное и прикладное программное обеспечение/ В. Г. Федорук, В. М. Черненький Учеб. пособие для техн. вузов: В 9 кн. Под ред. И. П. Норенкова. - Минск: Вышэйшая школа, 1988. - 157 с. ил.

2. Дементьев, Ю. В. САПР в автомобиле- и тракторостроении Учеб. для вузов по специальности "Автомобиле- и тракторостроение" направления "Транспортные машины и транспортно-технологические комплексы" Ю. В. Дементьев, Ю. С. Щетинин; Под общ. ред. В. М. Шарипова. - М.: Академия, 2004. - 217,[1] с. ил.

#### *б) дополнительная литература:*

1. Интеграция данных в САПР БИС Направления практ. реализации Ю. Н. Беляков, А. А. Руденко, И. Г. Топузов, Ю. Б. Егоров. - М.: Радио и связь, 1990. - 159,[1] с. ил.

2. Системы автоматизированного проектирования. САПР Кн. 1 Принципы построения и структура Учеб. пособие для техн. вузов: В 9 кн. И. П. Норенков. - Минск: Вышэйшая школа, 1987. - 121 с. ил.

3. Системы автоматизированного проектирования. САПР [Текст] Кн. 2 Технические средства и операционные системы/ Д. М. Жук, В. А. Мартынюк, П. А. Сомов Учеб. пособие для техн. вузов: В 9 кн. Под ред. И. П. Норенкова. - Минск: Вышэйшая школа, 1988. - 155 с. ил.

4. Системы автоматизированного проектирования. САПР [Текст] Кн. 6 Автоматизация конструкторского и технологического проектирования /Н. М. Капустин, Г. Н. Васильев Учеб. пособие для техн. вузов: В 9 кн. Под ред. И. П. Норенкова. - Минск: Вышэйшая школа, 1988. - 189 с.

5. Дементьев, Ю. В. САПР в автомобиле- и тракторостроении Учеб. для вузов по специальности "Автомобиле- и тракторостроение" направления "Транспортные машины и транспортно-технологические комплексы" Ю. В.

Дементьев, Ю. С. Щетинин; Под общ. ред. В. М. Шарипова. - М.: Академия, 2004. - 217,[1] с. ил.

6. Чапцов, Р. П. Вопросы САПР в дипломных, курсовых проектах и работах [Текст] учеб. пособие Р. П. Чапцов и др.; под ред. Р. П. Чапцова ; Челяб. политехн. ин-т им. Ленинского комсомола, Учеб.-метод. управление ; ЮУрГУ. - Челябинск: ЧПИ, 1980. - 96 с.

- *в) отечественные и зарубежные журналы по дисциплине, имеющиеся в библиотеке:* Не предусмотрены
- *г) методические указания для студентов по освоению дисциплины:* 1. нет
- *из них: учебно-методическое обеспечение самостоятельной работы студента:* 1. нет

#### **Электронная учебно-методическая документация**

Нет

#### **9. Информационные технологии, используемые при осуществлении образовательного процесса**

Перечень используемого программного обеспечения:

1. Dassault Systèmes-SolidWorks Education Edition 500 CAMPUS(бессрочно)

Перечень используемых информационных справочных систем:

Нет

#### **10. Материально-техническое обеспечение дисциплины**

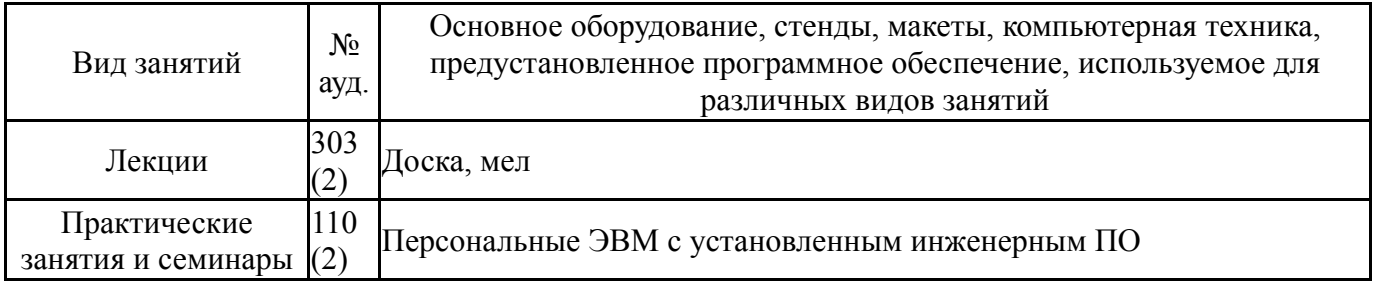